# *i*Health

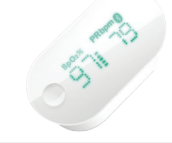

Draadloze Pulse-oximeter

# BEKNOPTE STARTHANDI FIDING

## **AAN DE SLAG**

#### **BATTERIJ OPLADEN VÓÓR HET EERSTE GEBRUIK**

Sluit de iHealth Draadloze Pulse-oximeter aan op een USB-poort gedurende drie uur of totdat de batterijindicator uitschakelt.

#### **APP DOWNLOADEN**

Download de gratis "iHealth MyVitals" app van de App winkel (compatibel iOS-apparaat) of Google Play winkel (compatibel Android-apparaat). Volg de instructies op het scherm om uw iHealth gebruikersaccount te registreren en in te stellen (uw compatibel iOS-apparaat dient versie 5.0 of hoger te zijn en Android-apparatuur dient versie 4.3 of hoger te zijn).

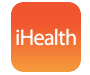

iHealth MyVitals

#### **TOEGANG TOT DE iHEALTH CLOUD**

Nadat het gebruikersaccount van uw app eenmaal is ingesteld, hebt u ook toegang tot een gratis, beveiligd iHealth Cloud account via uw aanmeldnaam en wachtwoord. Ga naar www.ihealthlabs.com en klik vervolgens op "Aanmelden".

#### **BLUETOOTH INSCHAKELEN**

Uw iHealth Draadloze Pulse-oximeter maakt gebruik van Bluetooth 4.0 Lage Energie (BLE) technologie.

Schakel de Bluetooth-functie in op uw apparaat (indien iOS-apparaat: Instellingen->Algemeen->Bluetooth->Aan. Indien Android-apparaat: Instellingen->Bluetooth->Aan). Start de app om de verbinding tot stand te brengen, het Bluetooth-icoontje licht op en stopt met knipperen zodra de verbinding is geslaagd. De datum en tijd van de Pulse-oximeter worden tijdens de eerste geslaagde verbinding met uw apparaat gesynchroniseerd.

### **TESTINSTRUCTIES**

1. Open de klem van de Pulse-oximeter en steek vervolgens de middel-, ring- of wijsvinger van uw linkerhand in de rubberen openingen van de oxymeter met de nagelzijde omlaag, zoals staat afgebeeld.

2. Druk eenmaal op de toets "Start" op het voorpaneel

om de oximeter in te schakelen.

3. Houd uw hand stil tijdens de meting.

4. Uw SpO2-afezing wordt na enkele seconden op de display van de oximeter weergegeven en ook op de app als deze is ingeschakeld.

5. Als de signaalsterkte te laag is, kunt u een andere vinger proberen en de test herhalen.

6. Haal de oximeter van uw vinger, het apparaat schakelt na 8 seconden automatisch uit.